# **НАЦІОНАЛЬНИЙ УНІВЕРСИТЕТ «ЧЕРНІГІВСЬКА ПОЛІТЕХНІКА»**

# **СЕРТИФІКАТНА ПРОГРАМА короткострокових курсів підвищення кваліфікації**

# **«Формування комп'ютерної грамотності у населення Чернігівської області»**

Шифр програми:

Рік запровадження програми: 2024

Програму затверджено: наказ НУ «Чернігівська політехніка» від  $\frac{2024 \text{ poky N} \cdot \text{m}}{2024 \text{ poky N} \cdot \text{m}}$ 

Програму погоджено: наказ Вчена рада НУ «Чернігівська політехніка» від  $\frac{2024}{90 \text{ кy N} \cdot \text{N} \cdot \text{N} \cdot$ 

# **ПРОФІЛЬ ПРОГРАМИ**

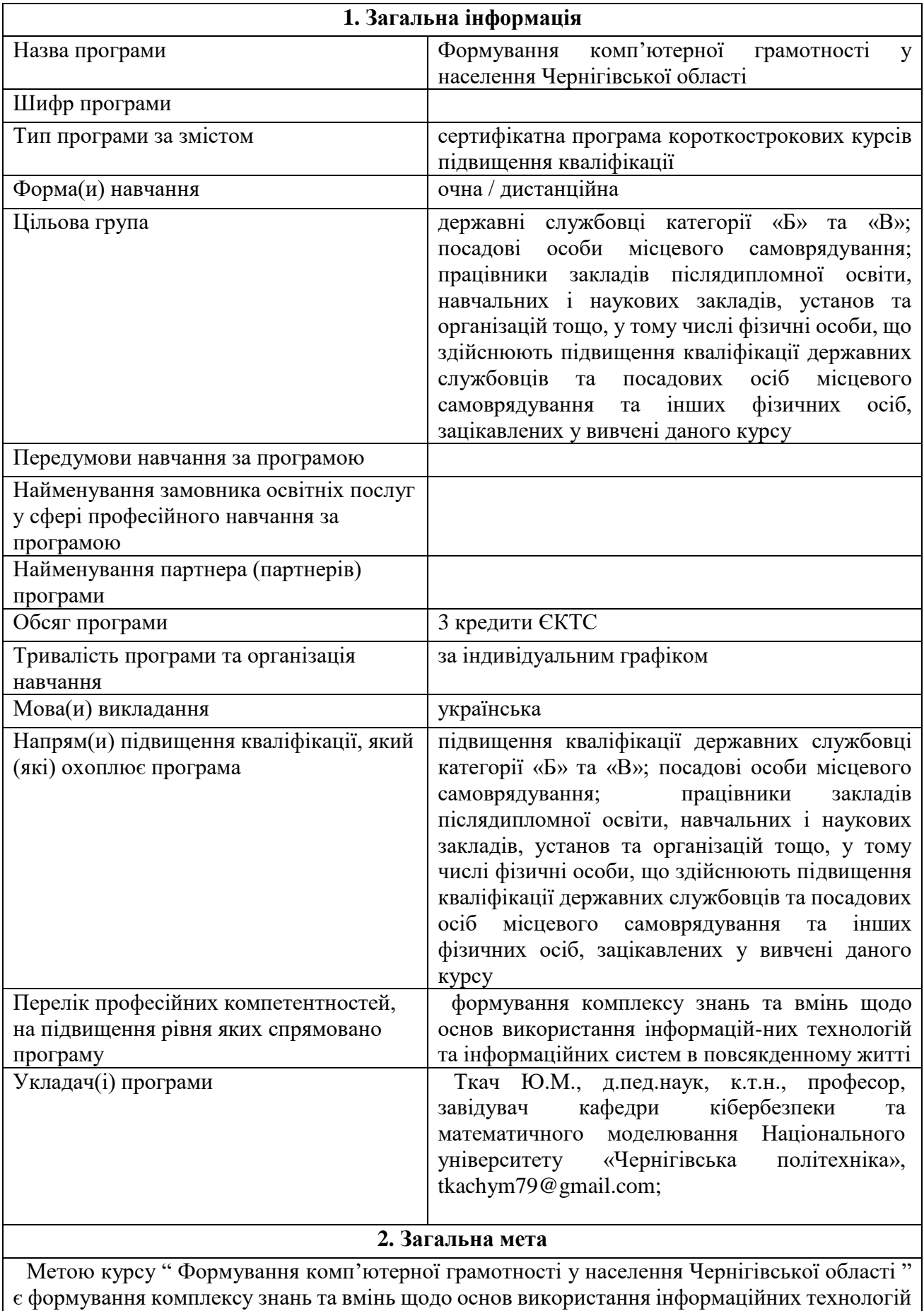

та інформаційних систем в повсякденному житті.

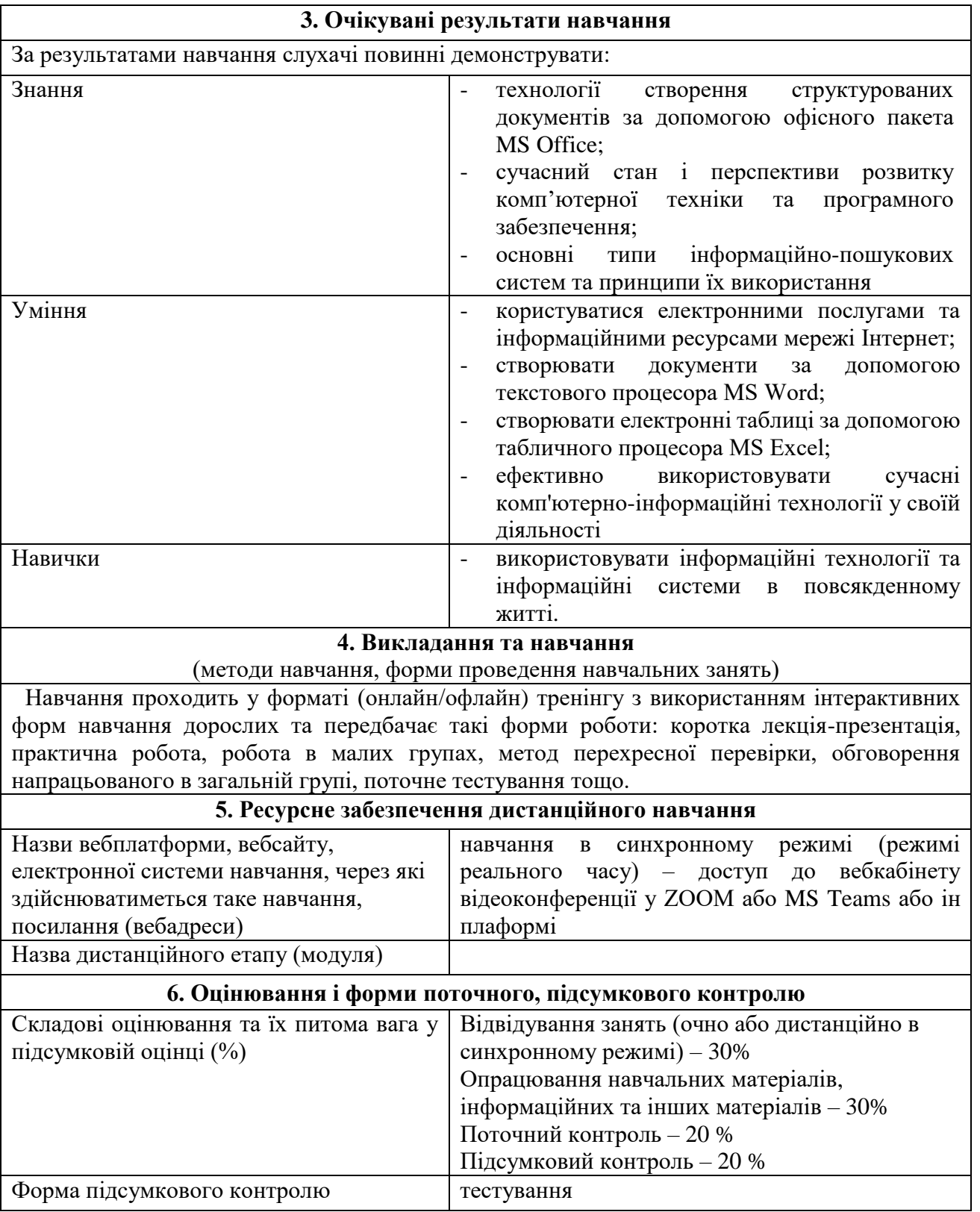

## **СТРУКТУРА ПРОГРАМИ**

(для очної / дистанційної форми навчання)

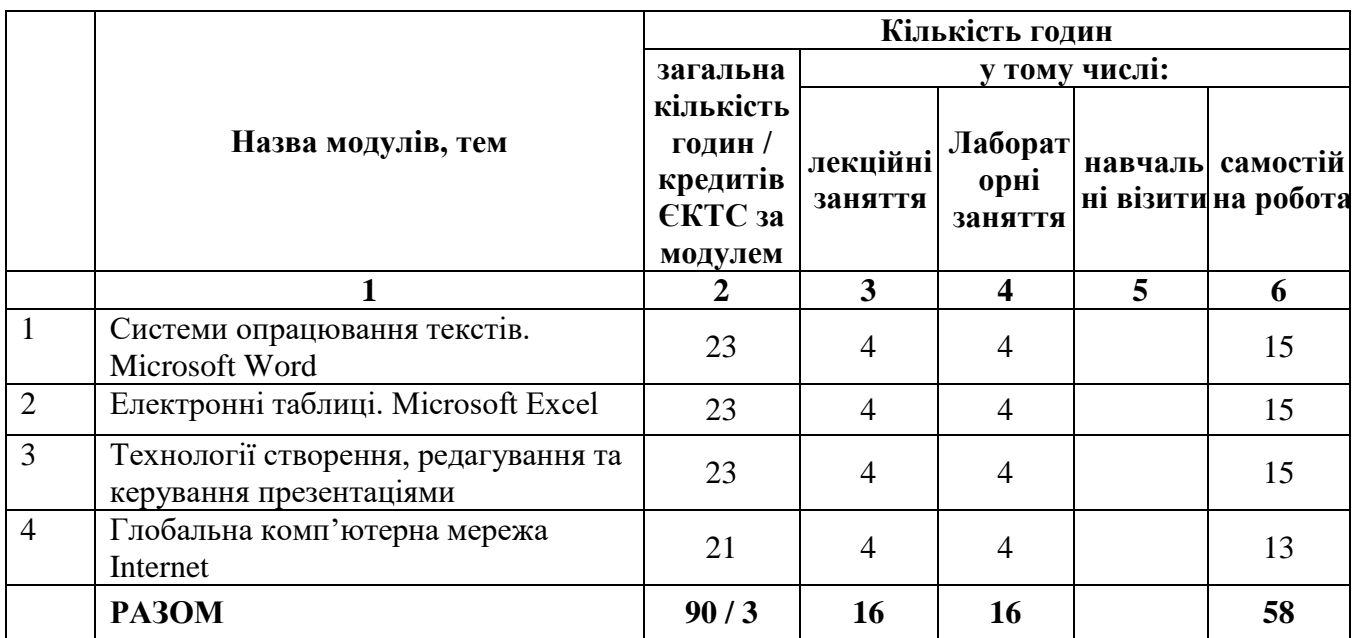

#### **ЗМІСТ ПРОГРАМИ**

#### **Тема 1. Системи опрацювання текстів. Microsoft Word**

Системи опрацювання текстів, їх класифікація, призначення й основні функції Текстовий процесор Microsoft Word. Характеристика елементів вікна. Редагування тексту. Буфер обміну. Робота з фрагментами тексту. Пошук інформації. Форматування тексту. Робота зі шрифтами, списками, абзацами. Шаблони документів і робота з ними. Використання таблиць у текстах. Різні способи створення таблиць в текстовому процесорі Microsoft Word. Використання графіки у MS Word. WordArt. Створення діаграм. Редагування графічних зображень та елементів WordArt . Введення формул, оздоблення тексту. Структура документа. Друк тексту. Створення змісту великого документу. Зноски. Використання текстового процесору для створення юридичних документів.

**Форма проведення занять та методи навчання:** коротка лекція-презентація, практична робота, робота в малих групах, метод перехресної перевірки, обговорення напрацьованого в загальній групі, поточне тестування.

**Самостійна робота учасників професійного навчання:** опрацювання вказаних тренером сайтів та обов'язкових навчальних матеріалів за вказівкою тренера.

### **Тема 2. Електронні таблиці. Microsoft Excel**

Електронні таблиці (ЕТ) та їх призначення. Microsoft Excel. Характеристика вікна програми. Створення, збереження та робота з документами. Налагодження програми Microsoft Excel. Робота з аркушами. Пошук інформації в середовищі табличного процесора. Створення та редагування таблиці. Робота з аркушами. Абсолютна та відносна адресація даних. Формати чисел. Виконання обчислень. Використання рядка формул. Форматування електронних таблиць. Фільтрація та сортування даних. Групування даних. Списки. Майстер функцій. Арифметичні функції. Статистичні функції. Логічні функції. Ділова графіка. Побудова діаграм і графіків на основі таблиць. Форматування елементів діаграми. Використання табличних процесорів в професійній діяльності.

**Форма проведення занять та методи навчання:** коротка лекція-презентація, практична робота, робота в малих групах, метод перехресної перевірки, обговорення

напрацьованого в загальній групі, поточне тестування.

**Самостійна робота учасників професійного навчання:** опрацювання вказаних тренером сайтів та обов'язкових навчальних матеріалів за вказівкою тренера.

### **Тема 3. Технології створення, редагування та керування презентаціями**

Призначення, загальна характеристика та можливості MS Power Point. Графічний інтерфейс MS Power Point та структура вікна. Головне меню MS Power Point і панелі інструментів. Створення та збереження нової презентації. Створення слайдів у програмі MS Power Point та робота з ними. Слайди та способи їх створення. Створення структури слайдів як основи презентації. Найменування слайдів і типи макетів даних. Альтернативні засоби створення слайдів за допомогою Майстра.Введення даних у презентацію. Формати «Печа-куча» та «10-20-30».

**Форми проведення навчальних занять та методи навчання:** коротка лекціяпрезентація, практична робота, робота в малих групах, метод перехресної перевірки, обговорення напрацьованого в загальній групі, поточне тестування.

**Самостійна робота учасників професійного навчання**: опрацювання вказаних тренером сайтів та обов'язкових навчальних матеріалів за вказівкою тренера.

#### **Тема 4. Глобальна комп'ютерна мережа Internet**

Історія виникнення, структура мережі, принципи функціонування. Служби мережі Internet. Основні поняття та правила використання. Доменна система імен DNS. Пошук інформації в мережі Internet. Послуги та служби глобальної мережі: Електронна пошта (Email), телеконференції, Internet-пейджинг, World Wide Web, FTP, Telnet. Структура служби WWW . Поняття про гіпертекст, гіперпосилання та WWW-сервер. Програми для перегляду Web-сторінок. Склад різноманітних даних WWW-серверів. Internet–крамниці на основі WWW-серверів. Організація ефективного пошуку інформації у мережі Internet. Робота із службою E-mail. Налагодження поштових програм. Опанування роботи в програмах Google Chrome, Microsoft Teams, Zoom, Skype; формування вміння користуватись Viber, Privat24.

**Форма проведення занять та методи навчання:** коротка лекція-презентація, практична робота, робота в малих групах, метод перехресної перевірки, обговорення напрацьованого в загальній групі, поточне тестування.

**Самостійна робота учасників професійного навчання:** опрацювання вказаних тренером сайтів та обов'язкових навчальних матеріалів за вказівкою тренера.

#### **ОЦІНЮВАННЯ РЕЗУЛЬТАТІВ НАВЧАННЯ**

Документ (сертифікат) про підвищення кваліфікації учаснику навчання видається за таких умов:

відвідування занять (участь у тренінгах очно або дистанційно в синхронному режимі)  $-30\%$ ;

опрацювання навальної літератури, інформаційних та інших матеріалів – 30%;

проходження поточного контролю у вигляді виконання практичних тощо – 20%;

підсумковий контроль – проходження тестування – 20 %.

Учасник (учасниця) професійного навчання, який (яка) виконав (виконала) програму в обсязі не менше 85 %, отримує сертифікат про підвищення кваліфікації.

# **ЛІТЕРАТУРА, ІНФОРМАЦІЙНІ РЕСУРСИ, ОБОВ'ЯЗКОВІ ДЛЯ ОПРАЦЮВАННЯ. ПЕРЕЛІК НОРМАТИВНО-ПРАВОВИХ АКТІВ**

### **Література та інформаційні ресурси**

1. Нова развитив українська процесів процесів процесів VRL: https://mon.gov.ua/storage/app/media/zagalna%20serednya/nova-ukrainska-shkola-compressed.pdf 2. Парламент ухвалив новий Закон України «Про освіту» URL:

http://osvita.ua/school/reform/57234/

3. Інтернет-конференція «Інформаційне суспільство і нові виміри культу-ри» учителів URL: http://inf.oa.edu.ua/haponenko.html

4. Процеси та технології в інформаційних системах: навчальний посібник / В.Д. Козюра, Л. М. Скачек, Ю. М. Ткач, В. О. Хорошко, М. Є. Шелест, Д. Б. Мехед– Ніжин: ФОП Лук'яненко В. В. ТПК "Орхідея", 2020. – 278 с.

5. Комп'ютерні мережі. Протоколи, технології, обладнання : навч: навч. посіб. для студ. спец 6.170103 "Управління інформаційною безпекою", 125 "Кібе-рбезпека" / В. М. Базилевич, Д. Б. Мехед, Ю. М. Ткач. – Ніжин: ФОП Лук'яненко В. В. ТПК "Орхідея", 2018. – 108 с.

6. Інформаційна безпека держави : навч. посіб. для студ. спец 6.170103 "Уп-равління інформаційною безпекою", 125 "Кібербезпека" / В. І. Гур'єв, Д. Б. Мехед, Ю. М. Ткач, І. В. Фірсова. – Ніжин: ФОП Лук'яненко В. В. ТПК "Орхідея", 2018. – 166 с.

7. Базилевич В. М. Основи прикладної інформатики та сучасні інформаційні технології в юриспруденції. / В. М. Базилевич, Д. Б. Мехед. : Методичні вказівки до виконання практичних робіт з дисципліни основи прикладної інформатики та сучасні інформаційні технології в юриспруденції для студе-нтів за напрямом підготовки 6.030401 «Правознавство» – Чернігів:ЧНТУ, 2013. – 43 с.

8. Войтович Н.В., Найдьонова А.В. Використання хмарних технологій Google та сервісів web 2.0 в освітньому процесі. Методичні рекомендації. Дніпро: ДПТНЗ «Дніпровський центр ПТОТС». 2017, 113 с.

9. Ефективні комунікації для освітніх управлінців. Онлайн курс на платформі EdEra. URL : https://courses.ed-era.com/courses/coursev1:EDERA-SMARTOSVITA+EC101+EC101/about

10. Комунікаційні інструменти для побудови репутації. Онлайн курс на плат-формі Prometheus. URL : [https://edx.prometheus.org.ua/courses/NaUKMA/CI101/2014\\_T1/about](https://edx.prometheus.org.ua/courses/NaUKMA/CI101/2014_T1/about)

11. Найдьонова А. В. Он-лайн посібник «Інтелект-карти як ефективний інстру-мент роботи з інформацією» URL : 9 https://ru.calameo.com/read/004373434dec4e2bf2b83 (дата звернення 12.05.2019 р.)

12. Про сервіси Google. URL : https://sites.google.com/site/edugservis/home (дата звернення 16.04.2018 р.)

13. Рзаєв Д.О., Шарапов О.Д., Ігнатенко В.М., Дибкова Л.М. Інформатика та комп'ютерна техніка: Навч.-метод. посіб. для самост. вивч. дисц. К.: КНЕУ, 2006.

14. Цифрові комунікації в глобальному просторі. Онлайн курс на платформі Prometheus. URL is a series of the URL in the URL is the URL in the URL in the URL is a series of the URL in the URL is a series of the URL in the URL is a series of the URL in the URL is a series of the URL in the URL is

https://courses.prometheus.org.ua/courses/coursev1:Prometheus+ITArts101+2017\_T1/about

15. Бібліотека та читальний зал НУ «Чернігівська політехніка». – [Електронний ресурс]. – Режим доступу: http://library2.stu.cn.ua

16. Державна служба спеціального зв'язку та захисту інформації України. – [Електронний ресурс]. – Режим доступу: [http://www.dsszzi.gov.ua](http://www.dsszzi.gov.ua/)

17. Вікіпедія. – Режим доступу: https://uk.wikipedia.org

18. Національна бібліотека ім В.І. Вернадського / [Електронний ресурс]. – Режим доступу: http://www.nbuv.gov.ua/

19. Офіційний портал Верховної Ради України [Електронний ресурс]. – Режим доступу: www.rada.gov.ua/

20. Prometheus: Платформа масових відкритих онлайн-курсів [Електронний ресурс]. – Режим доступу: https://prometheus.org.ua